## **КИЇВСЬКИЙ НАЦІОНАЛЬНИЙ ТОРГОВЕЛЬНО-ЕКОНОМІЧНИЙ УНІВЕРСИТЕТ СИСТЕМА УПРАВЛІННЯ ЯКІСТЮ Система забезпечення якості освітньої діяльності та якості вищої освіти**  *сертифікована на відповідність ДСТУ ISO 9001:2015 / ISO 9001:2015*

**Кафедра інженерії програмного забезпечення та кібербезпеки**

# **СИЛАБУС ПРОЕКТУВАННЯ СКЛАДНИХ СИСТЕМ /** DESIGN OF COMPLEX SYSTEMS

## SYLLABUS

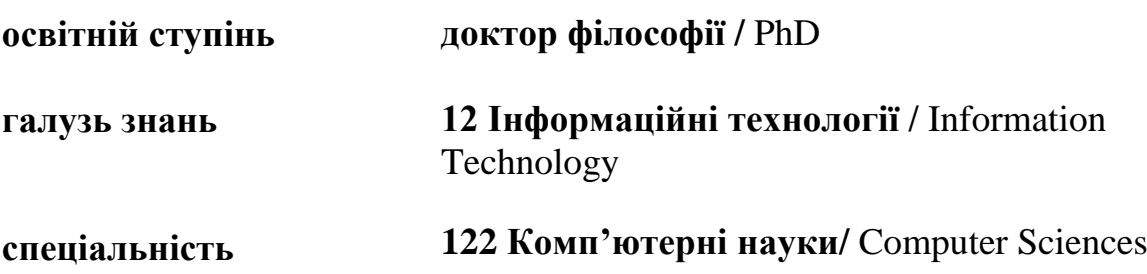

**Київ 2020**

### **Розповсюдження і тиражування без офіційного дозволу КНТЕУ заборонено**

Автори: Криворучко О. В., д-р. техн. наук, проф., Цюцюра С. В., д-р. техн. наук, проф.

Силабус розглянуто і затверджено на засіданні кафедри інженерії програмного забезпечення та кібербезпеки 15 січня 2020 протокол № 13.

## **СИЛАБУС ПРОЕКТУВАННЯ СКЛАДНИХ СИСТЕМ /** DESIGN OF COMPLEX SYSTEMS

## **SYLLABUS**

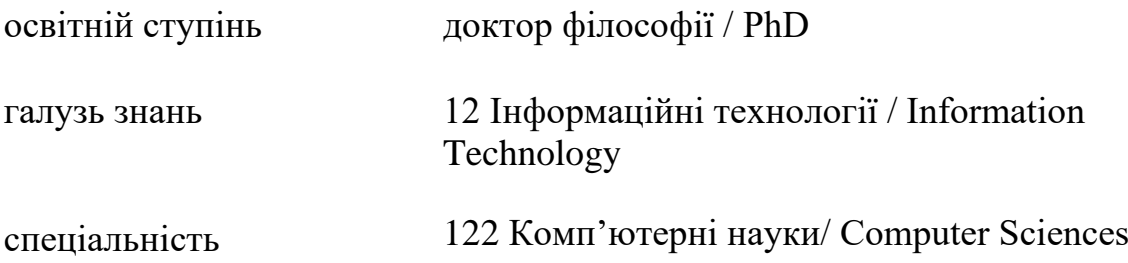

## **1. Викладач:**

**Лектор**: Цюцюра Світлана Володимирівна

- − *вчений ступінь, вчене звання та посада*: доктор техн. наук, професор, член вченої Ради [Д 26.056.01](http://www.knuba.edu.ua/ukr/?page_id=15454).
- − *педагогічний стаж* понад 20 років;
- − *контактний телефон:* 15-73;
- − *e-mail:* [svtsutsura@knute.edu.ua](mailto:svtsutsura@knute.edu.ua)
- − *наукові інтереси*: управління інвестиційними, інноваційними, ІТпроектами та програмами розвитку; розроблення експертних систем та систем підтримки прийняття рішень, розроблення систем управління з атестації кадрів; інформаційні технології розроблення стандартів, підсистем ліцензування та акредитації; оптимізація логістичних процесів та ланцюгових постачань.

**Асистент:** Криворучко Олена Володимирівна,

- − *вчене звання та посада*: доктор техн. наук, професор, завідувач кафедри програмної, інженерії та кібербезпеки;
- − *педагогічний стаж* 20 років;
- − *контактиний телефон:* (044)-531-49-56;
- − *e-mail:* [kryvoruchko\\_ev@knute.edu.ua](mailto:kryvoruchko_ev@knute.edu.ua)
- − *наукові інтереси*: проектна діяльність, менеджмент проектів ПЗ, програмування; хмарні застосунки та обчислення, інформаційні технології та системи,

− *стажування та підвищення кваліфікації*: Проходила підвищення кваліфікації в Українськії асоціації управління проектами "УКРНЕТ"/ Ukrainian Project Management Association "UPMA" (сертифікат менеджера проектів рівня С по системі IPMA; Корпорації «Парус» (м. Київ, сертифікати по різним модулях в період 2012-2017рр); Кафедрі управління проектами Київського національного університету будівництва і архітектури; Також було пойдено стажування в Департаменті інформаційних технологій Державного казначейства України з 01 жовтня 2008 року по 30 жовтня 2008 року (наказ по ДКУ №648 «К» від 22.09.08р.) наказ КНТЕУ про стажування №2190 від 28.08.08р.; Жешувському Университеті, Жешув, Польша - Certificate of training Took part in scientific-didactic internship at Rzeszow University, (Rzeszow, Poland) Total – 108 hours. . July, 2016; Міжнародному Інституті Нововведень «Наука - Освіта - Розвиток» (Варшава, Польща) Certificate of training №161 for excellent of training course "Information Technologies" in the International Institute of Innovations "Science-Education-Development" (Warsaw, Poland). Total – 150 hours. June – November, 2016. Постійно підтримує та налагоджує партнерські контакти з державними, громадськими організаціями та установами України в сфері ІТтехнологій.

## **2. Дисципліна: «ПРОЕКТУВАННЯ СКЛАДНИХ СИСТЕМ**»

**Тип (обов'язкова/за вибором):** Обов'язкова.

## **Час та місце проведення:**

- − аудиторні заняття відповідно до розкладу КНТЕУ з врахуванням специфіки дисципліни проведення останньої передбачено в аудиторіях (лабораторіях): 504, 510, 510а, 514;
- − позааудиторна робота самостійна робота студента, результат виконання якої висвітлено засобами Office 365.

## **Пререквізити та постреквізити навчальної дисципліни:**

- − **пререквізити:** дисципліна базується на знаннях та компетентностях, що набуває здобувач вищої освіти під час вивчення дисциплін профільного напряму базової освіти ОС «Бакалавр» та ОС «Магістр»
- − **пост реквізити**: застосовувати набуті знання у написанні власної наукової роботи.

Дисципліна спрямована на вивчення сучасних методів і засобів проектування інформаційних систем у сфері економіки. Передбачається вивчення CASE-засобів, як програмного інструменту підтримки проектування інформаційних систем (ІС).

Практична частина вивчення дисципліни предбачає застосування CASE-інструментів підтримки проектування інформаційних систем.

Дисципліна «Проектування складних систем», як вибіркова компонента освітньо-наукової програми, забезпечує оволодіння аспірантами загальними та фаховими компетентностями і досягнення ними програмних результатів:

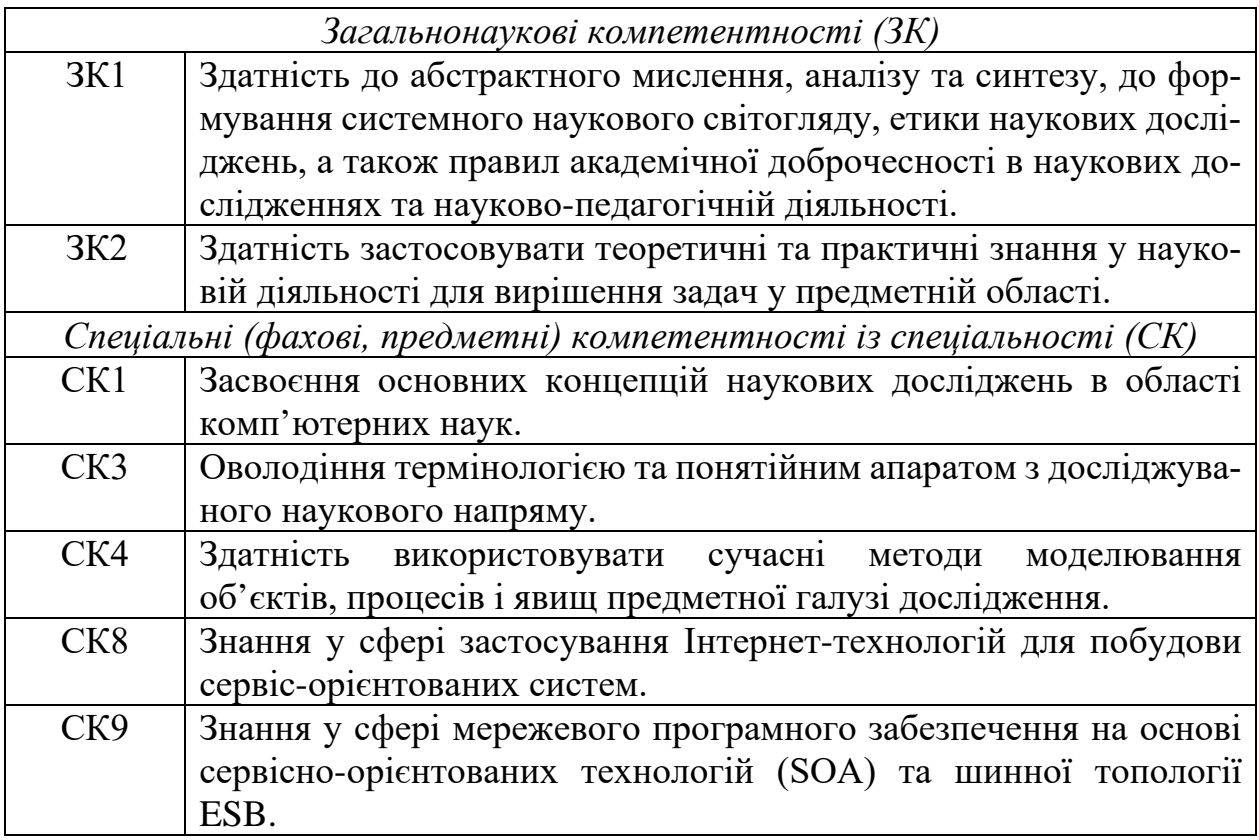

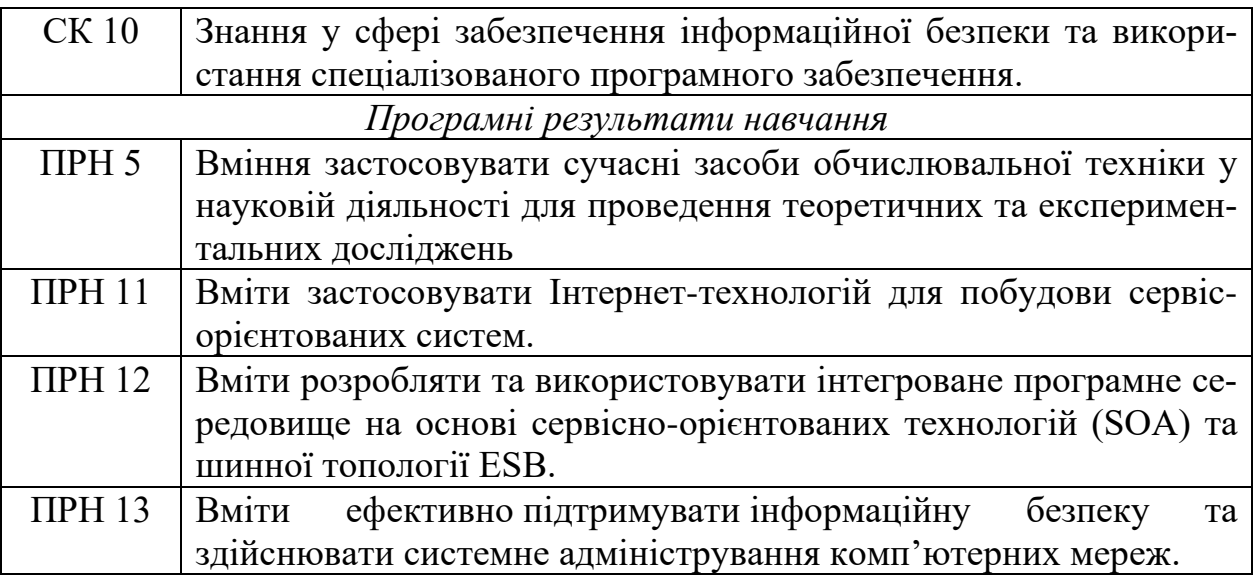

## **3. Характеристика дисципліни:**

**3.1. Призначення навчальної дисципліни:** Дисципліна «ПРОЕКТУВАННЯ СКЛАДНИХ СИСТЕМ» є важливою складовою підготовки сучасних фахівців-науковців з розробки інформаційних технологій. Її місце – на перетині традиційних фундаментальних дисциплін та дисциплін професійної підготовки бакалаврів.

**3.2. Мета вивчення дисципліни:** Метою вивчення дисципліни є формування у майбутніх фахівців необхідного рівня науково-професійних знань набуття практичних навичок. Ознайомити аспірантів з інформаційними технологіями проектування складних систем і заснованими на міжнародних стандартах методами проектування інформаційних систем, навчити слухачів принципам побудови функціональних й інформаційних моделей систем, проведенню аналізу отриманих результатів, застосуванню інструментальних засобів підтримки проектування комплексних інформаційних систем.

## **3.3. Зміст навчальної дисципліни: відповідає навчальній та робочій програмі, яка відповідає запитам стейкголдерів.**

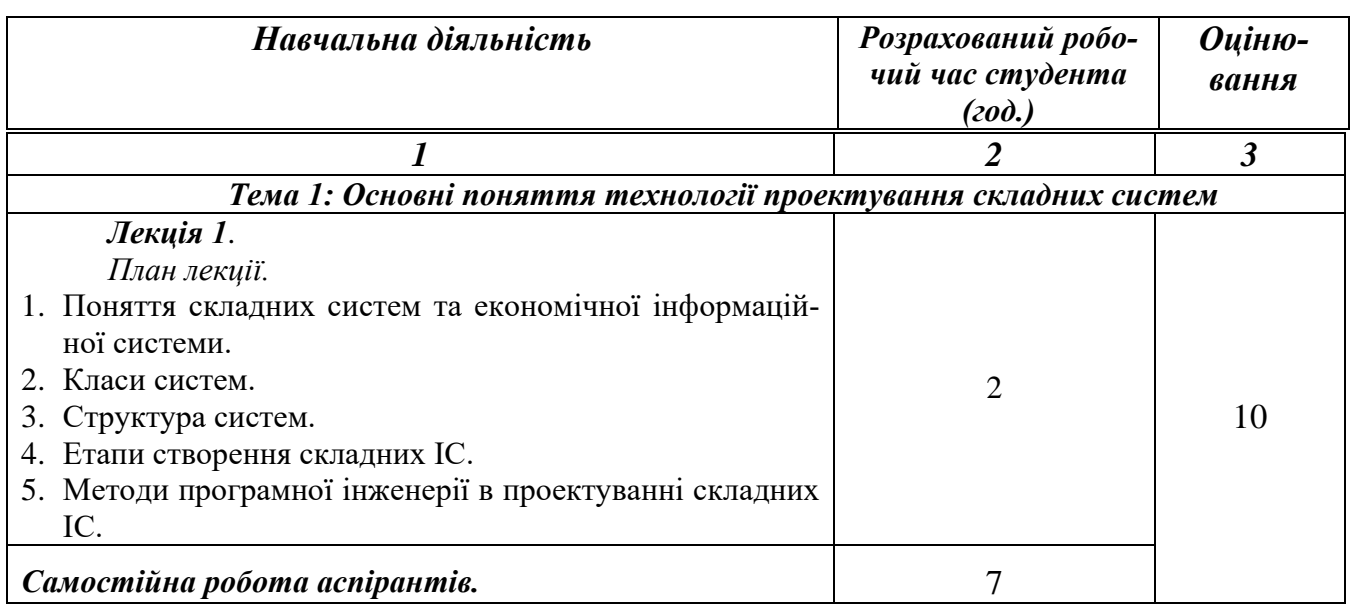

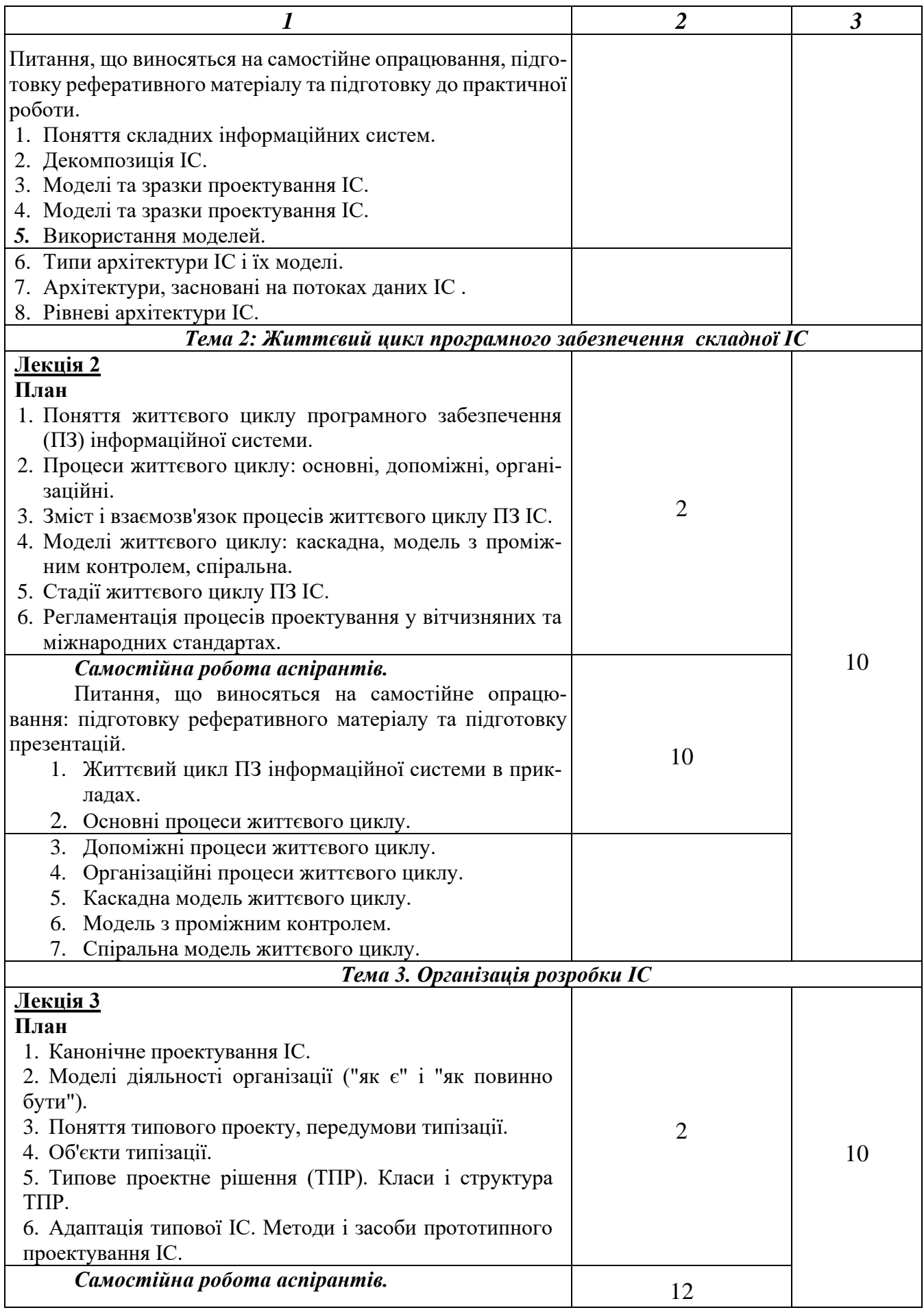

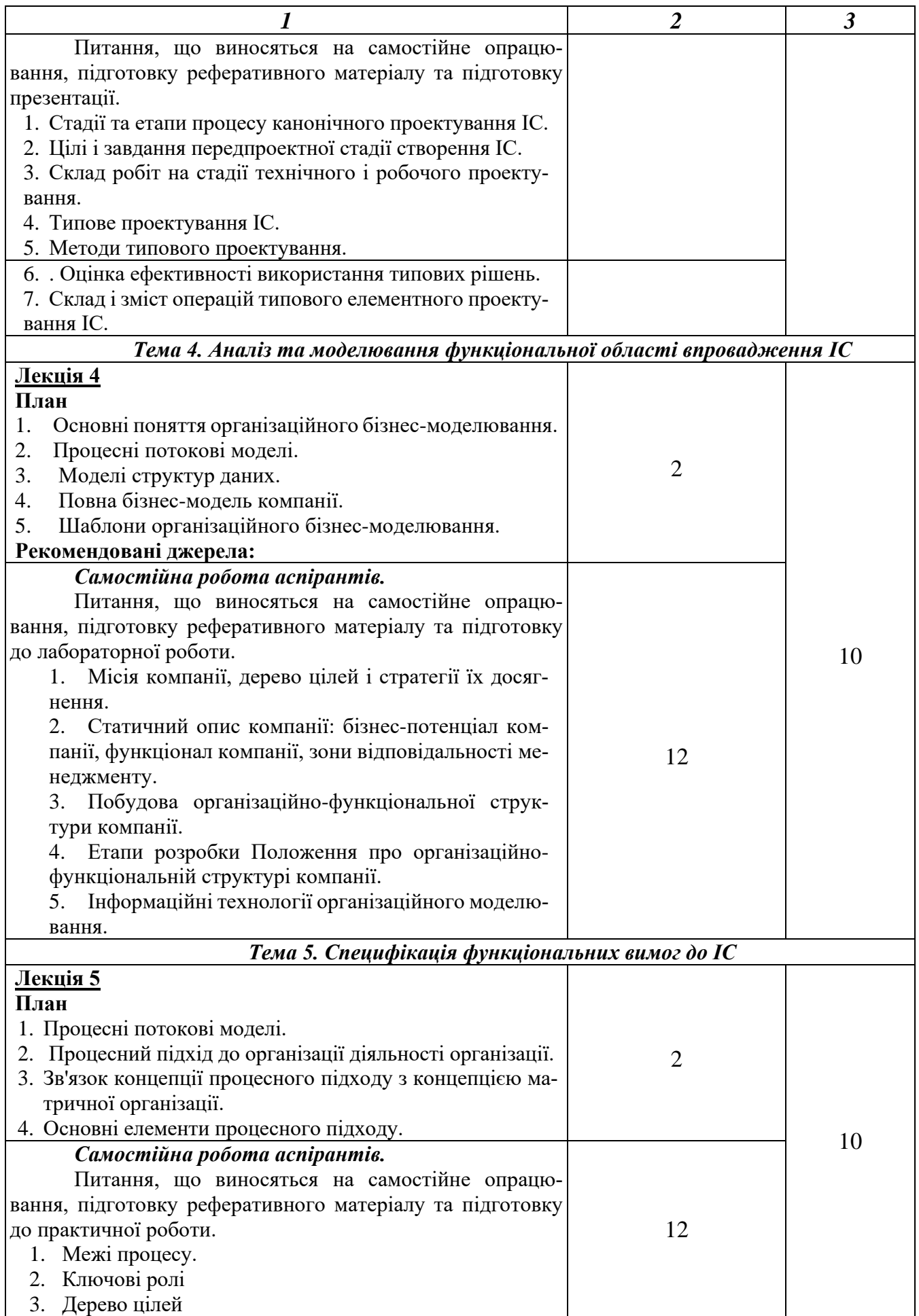

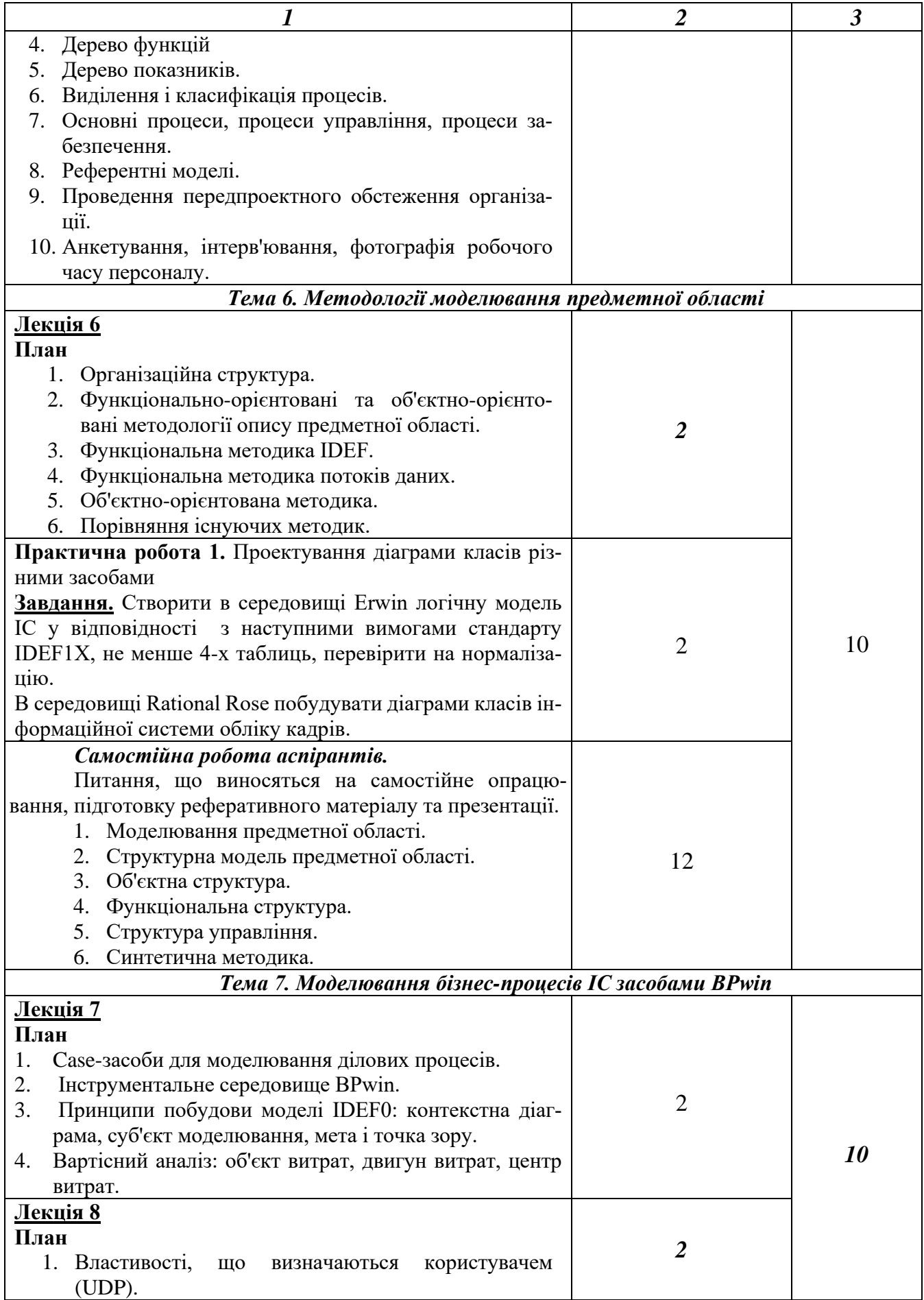

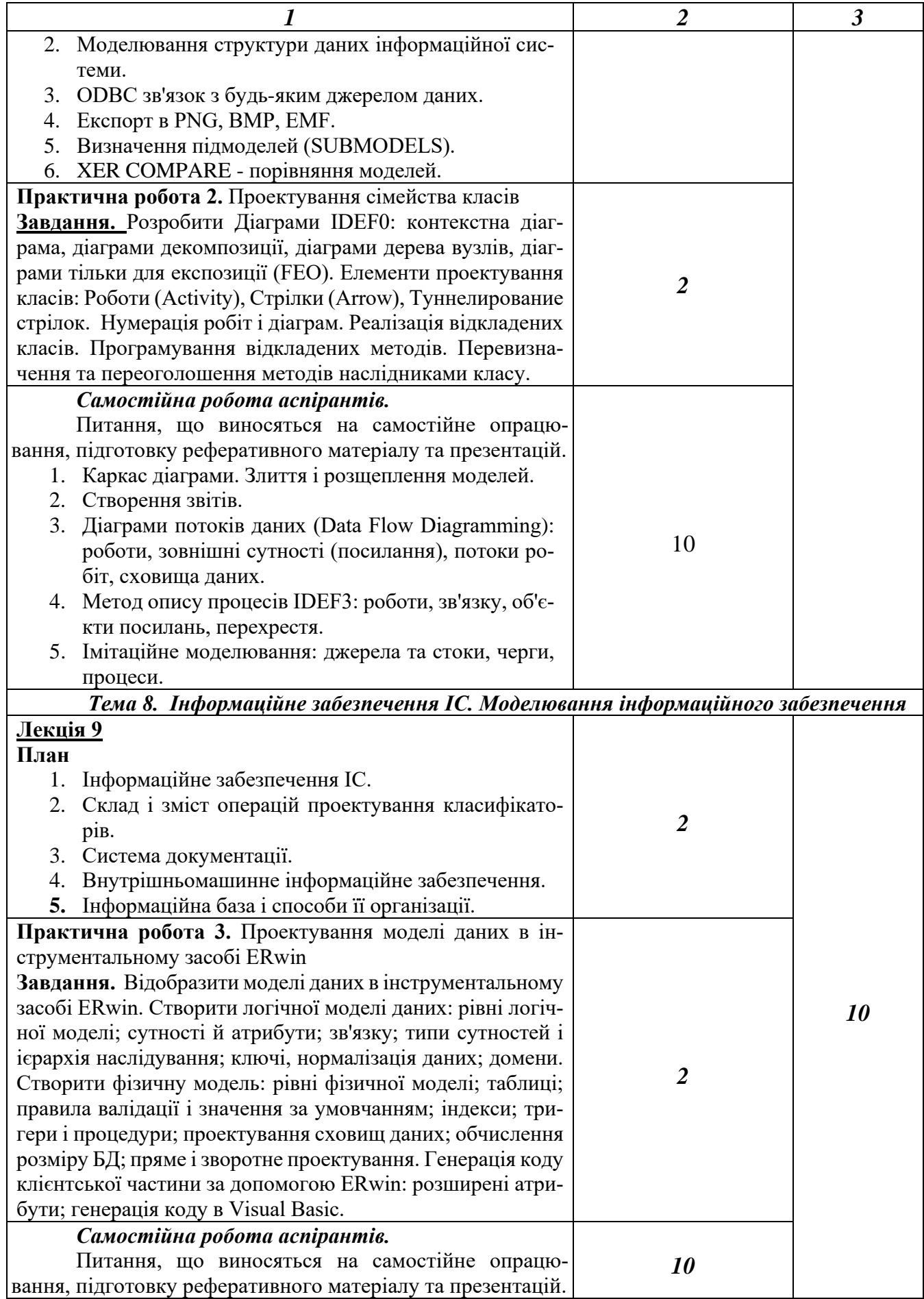

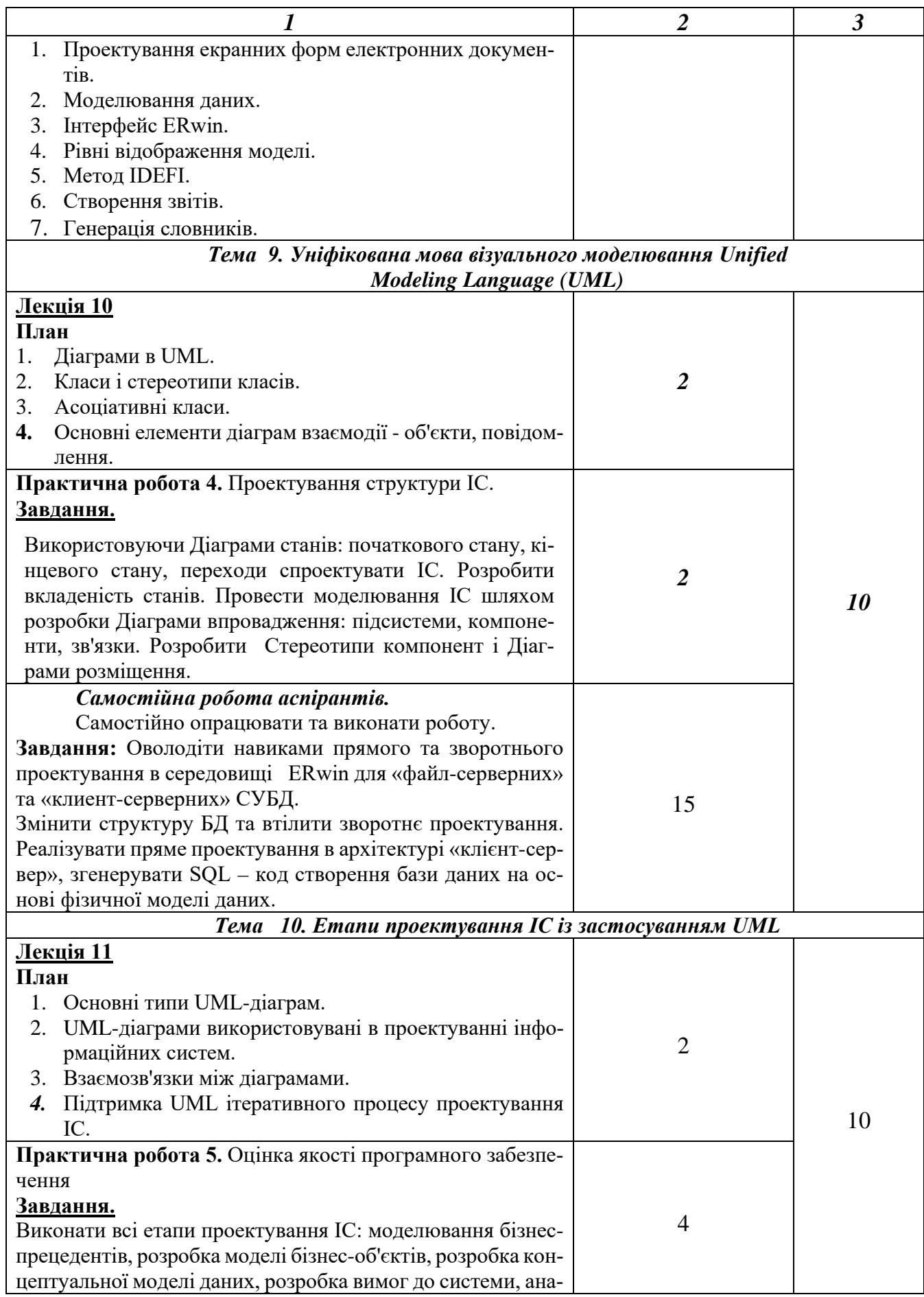

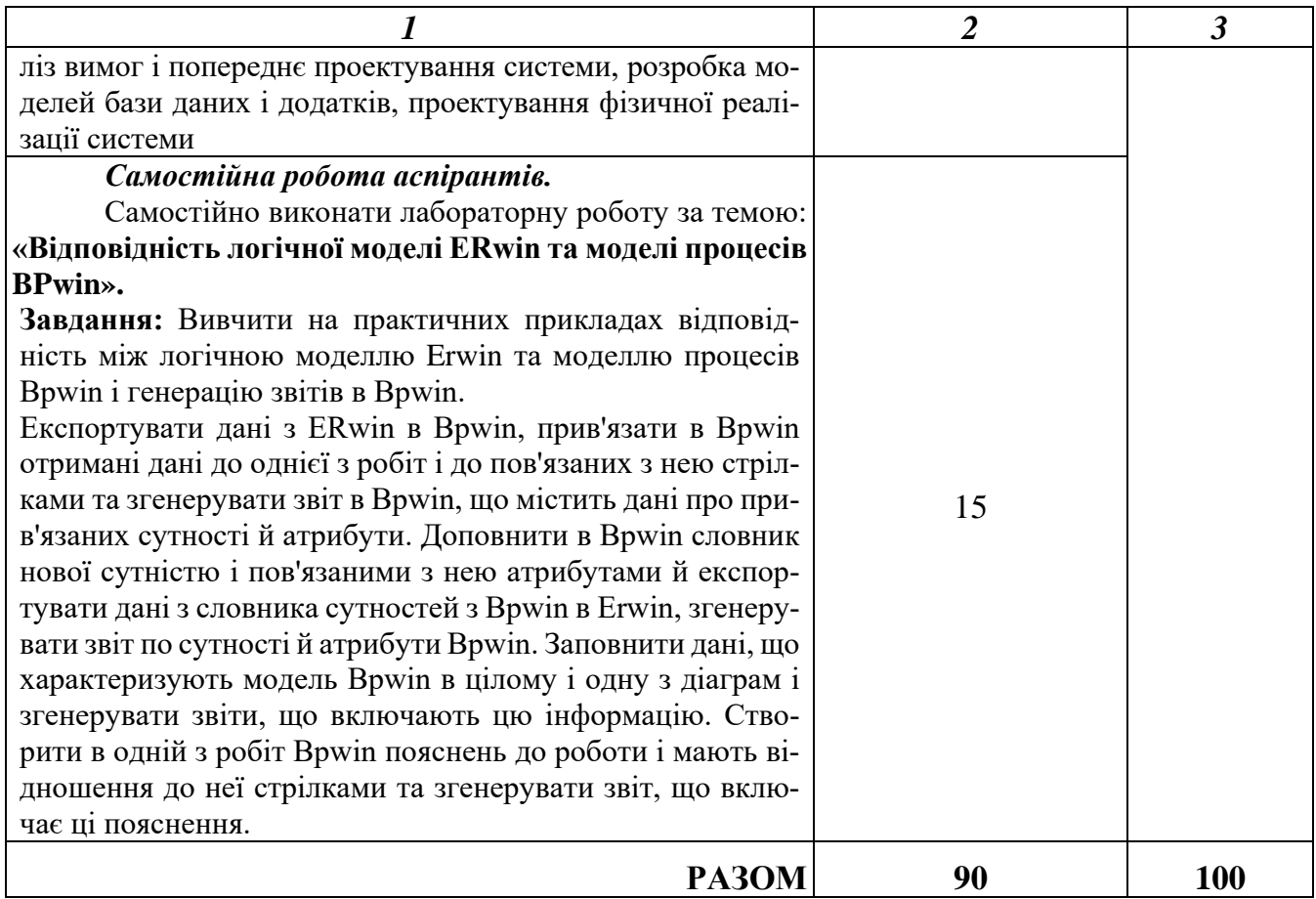

## **4. Список рекомендованих джерел**

#### *Основний*

*1. Пономаренко B.C. Проектування інформаційних систем: посібник [Текст] / В.С. Пономаренко - К.: Видавничий центр "Академія", 2002. – 234с.*

#### *Додатковий*

- 2. Матвієнко О. В. Основи менеджменту інформаційних систем [Текст] / О. В. Матвієнко, М. Н. Цивін – К. : Центр навч. літ., 2005. – 176 с.
- 3. Татарчук М. І. Корпоративні інформаційні системи [Текст]: навч. посібник / М. І. Татарчук. – К. : КНЕУ, 2005. – 291 с.
- 4. Федотова Д. Э. CASE-технологии [Текст]: практикум. / Д. Э. Федотова, Ю. Д. Семенов, К. Н. Чижик. – Х. : Горячая линия – Телеком, 2005. – 160 с.

#### *Інтернет-ресурси*

- 1. Про мережеві технології [Електронний ресурс]. Режим доступу: http://lotocka.blogspot.com/. – Назва з титул. екрана.
- 2. Журнал «Officce». Режим доступу: [www.officemag.kiev.ua.](http://www.officemag.kiev.ua/)
- 3. Щотижневик «Мій комп'ютер». Режим доступа : [www.mycomp.com.ua](http://www.mycomp.com.ua/)

*\*Курсивом зазначені джерела, що є в наявності в бібліотеці КНТЕУ*

### **5. Контроль та оцінювання результатів навчання:**

Положення про оцінювання результатів навчання студентів і аспірантів наказ КНТЕУ №2891 від 16.09.2019р. (Електронний ресурс. Точка доступу: [https://knute.edu.ua/file/NzU4MQ==/69da3a261374f213990591e6e9a812cd.pdf\)](https://knute.edu.ua/file/NzU4MQ==/69da3a261374f213990591e6e9a812cd.pdf)

Під час вивчення дисципліни викладачем здійснюється поточний та підсумковий контроль. Поточний контроль та оцінювання передбачає:

- − перевірку рівня засвоєння теоретичного матеріалу;
- − захист лабораторних робіт;
- − перевірка засвоєння матеріалу, що винесений на самостійне опрацювання під час фронтального опитування.

### **6. Політика навчальної дисципліни:**

**6.1.Відвідування лекційних та лабораторних занять:** відвідування лекційних та лабораторних занять є обов'язковим. Допускаються пропуски занять з таких поважних причин, як хвороба (викладачу надається копія довідки від медичного закладу), участь в олімпіаді, творчому конкурсі тощо за попередньою домовленістю та згодою викладача за умови дозволу деканату (надаються документи чи інші матеріали, які підтверджують заявлену участь у діяльності студента).

**6.2.Відпрацювання пропущених занять:** відпрацювання пропущених занять є обов'язковим незалежно від причини пропущеного заняття. Лекційне заняття має бути відпрацьоване до наступної лекції на консультації викладача з використанням ПЗ 365 Office Teams. Відпрацювання лекційного матеріалу передбачає вивчення пропущеного теоретичного матеріалу та складання тесту за цим матеріалом. Лабораторне заняття відпрацьовується під час консультації викладача (розклад консультацій на сайті).

**6.3.Правила поведінки під час занять:** обов'язковим є дотримання техніки безпеки в комп'ютерних лабораторіях. Здобувачі повинні приймати активну участь в обговоренні навчального матеріалу ознайомившись з ним напередодні (навчальний матеріал надається викладачем). Мобільні пристрої дозволяється використовувати лише під час он-лайн тестування та підготовки практичних завдань в процесі заняття. Задля зручності, дозволяється використання ноутбуків та інших електронних пристроїв під час навчання в комп'ютерних аудиторіях (за взаємною згодою всіх учасників освітнього процесу)

**6.4. За порушення академічної доброчесності** студенти будуть притягнені до академічної відповідальності у відповідності до положення про дотримання академічної доброчесності педагогічними, науково-педагогічними, науковими працівниками та здобувачами вищої освіти КНТЕУ (Наказ КНТЕУ від  $02.02.2018$   $N_2377$ . (Електронний ресурс. Точка доступу: <https://knute.edu.ua/file/MTEyNDI=/f78c64a74cbbe5b4238729782d707efa.pdf> )